# Professors & Students looking for a real-world project

iMapInvasives is a collaborative, GIS-based online database that serves as New York state's official invasive species database. Invasive species are non-native plants and animals that negatively impact the environment, economy, or human health. **Professors & Students looking for a real-world project**<br>invasives is a collaborative, GIS-based online database that serves as New York state's official<br>ve species database. Invasive species are non-native plants and anim

Use iMapInvasives in projects for students to learn and apply valuable skills in data collection,

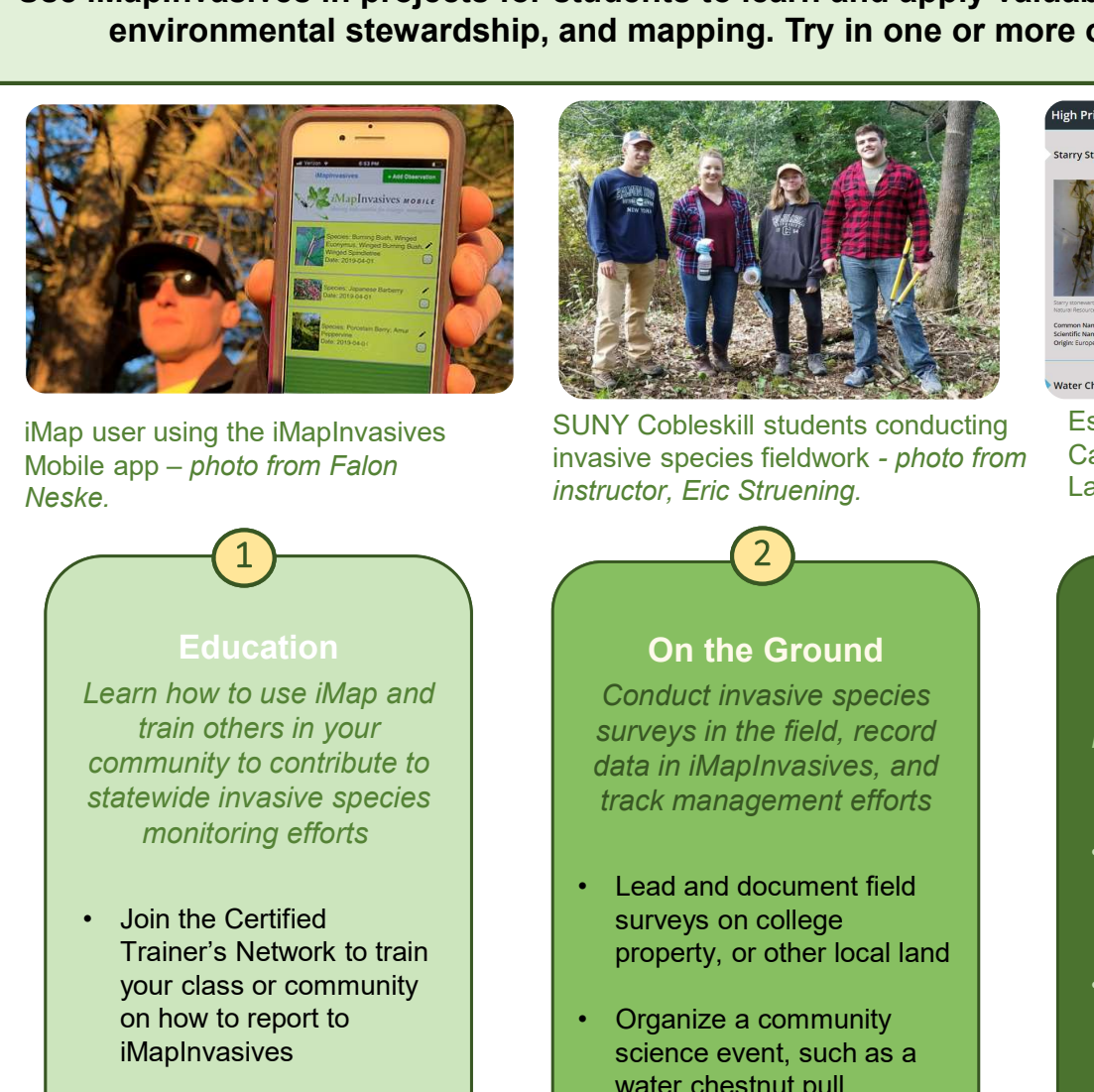

Mobile app – photo from Falon Neske.

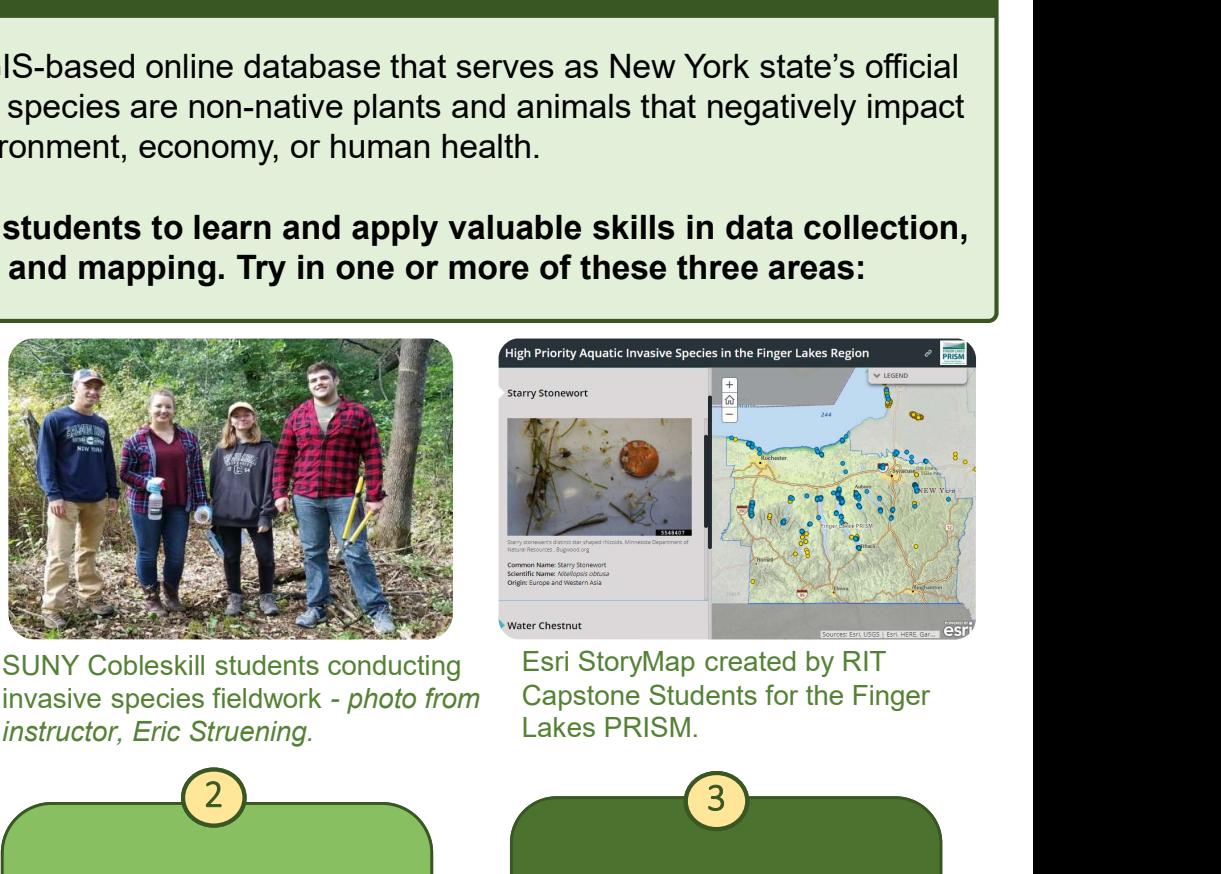

SUNY Cobleskill students conducting Esri StoryMap created by RIT instructor, Eric Struening. iMap user using the iMapInvasives SUNY Cobleskill students conducting<br>Mobile ann – photo from Falon invasive species fieldwork - photo from

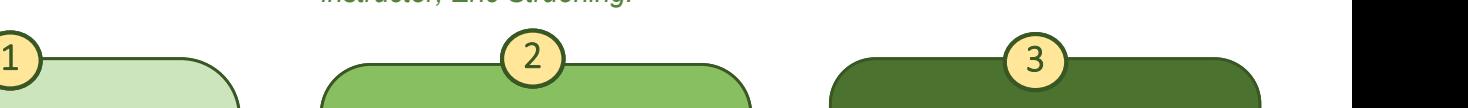

# First ory Map created by RIT<br>
First Story Map created by RIT<br>
Fapstone Students for the Finger<br>
Rikes PRISM.<br>
Showcase Your Work<br>
Create live maps of your<br>
project to display and share<br>
online<br>
• Create a Story Map to<br>
hig • Colleskill students conducting<br>
May Yobleskill students conducting<br>
Structor, Eric Struening.<br>
Functor, Eric Struening.<br>
Carrier Conduct invasive species<br>
Structor, Eric Struening.<br>
Carrier Conduct invasive species<br>
Crea Esri StoryMap created by RIT<br>Capstone Students for the Finger<br>Lakes PRISM.

Capstone Students for the Finger Lakes PRISM.

train others in your community to contribute to statewide invasive species monitoring efforts

- Trainer's Network to train your class or community on how to report to iMapInvasives
- **Skills practiced: Public** presentation, science communication, community science

### Education

Conduct invasive species surveys in the field, record data in iMapInvasives, and track management efforts FIRENT MART WORD SCRIPT WORK<br>
SINT WAS VEGINER SINCE SINCE SINCE SINCE SINCE SINCE SINCE SINCE SINCE SINCE SINCE SINCE SINCE SINCE SINCE SINCE SINCE SINCE SINCE SINCE SINCE SINCE SINCE SINCE SINCE SINCE SINCE SINCE SIN

- surveys on college property, or other local land
- science event, such as a water chestnut pull
- **Skills practiced: Field** data collection, invasive species surveying

### On the Ground **Contact Showcase Your Work**

Create live maps of your project to display and share online

- highlight your mapping efforts
- **FREE STATE STATE STATE STATE STATE STATE STATE STATE STATE STATE STATE STATE STATE STATE STATE STATE STATE STATE STATE STATE STATE STATE STATE STATE STATE STATE STATE STATE STATE STATE STATE STATE STATE STATE STATE STATE** distributions using the iMap Web Map Services (WMS) to display live data
- Skills practiced: GIS, web mapping, science communication

Contact us at imapinvasives@dec.ny.gov Interested?

## Connect on Facebook and Instagram: @nyimapinvasives Learn more: nyimapinvasives.org

NY iMapInvasives is managed by the New York Natural Heritage Program (NYNHP), which is a partnership between SUNY College of Environmental<br>Science and Forestry and the NYS Department of Environmental Conservation.  $i$ MapInvasives Science and Forestry and the NYS Department of Environmental Conservation, with funding from the New York State Environmental Protection Fund.

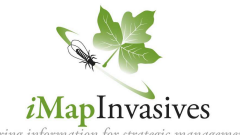

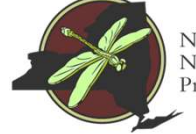

**Vew York** Natural Heritage rogram